## MT940 Entegrasyonu

Finans Bölümü'nde, "Kayıt/Banka" menüsünün altında yer alır. MT940 Entegrasyonu, bankadan alınan metin içerikli (TXT uzantılı) dosyanın sisteme entegrasyonunun yapılması için kullanılan bölümdür. MT940 Entegrasyonu; Kısıtlar ve Transfer Bilgileri olmak üzere iki sekmeden oluşur.

## Kısıtlar

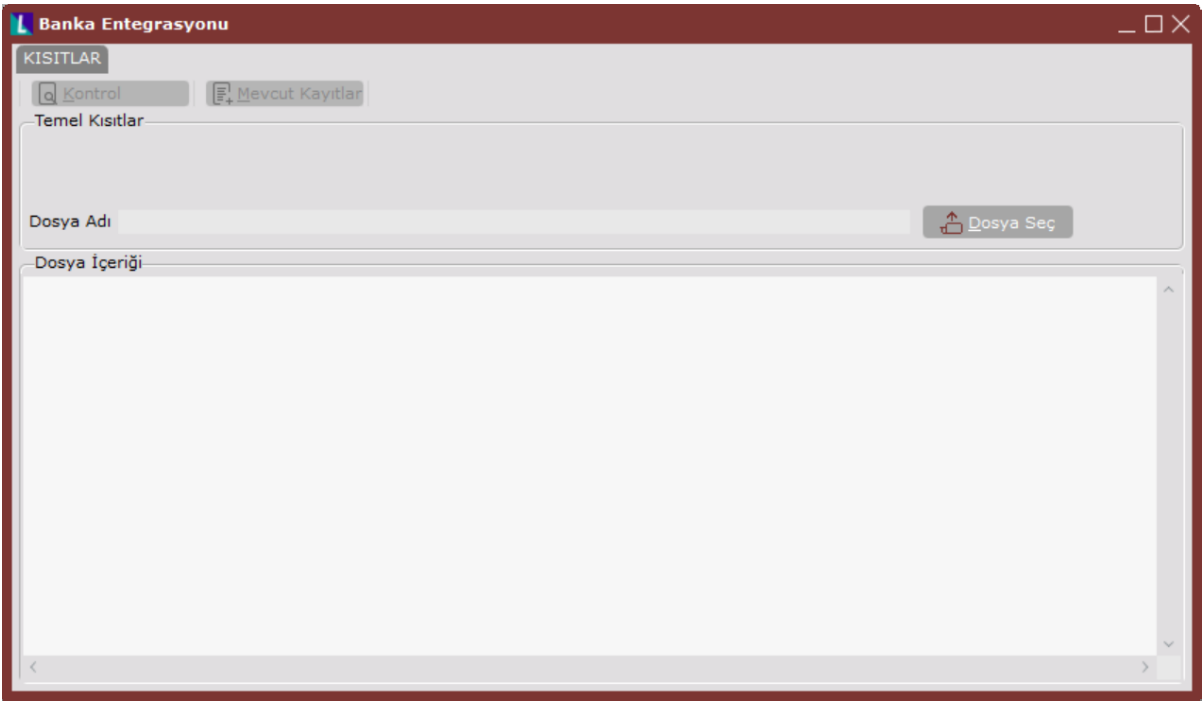

MT940 Entegrasyonu ekranı Kısıtlar sekmesinde yer alan alanlar ve içerdiği bilgiler aşağıdaki şekildedir:

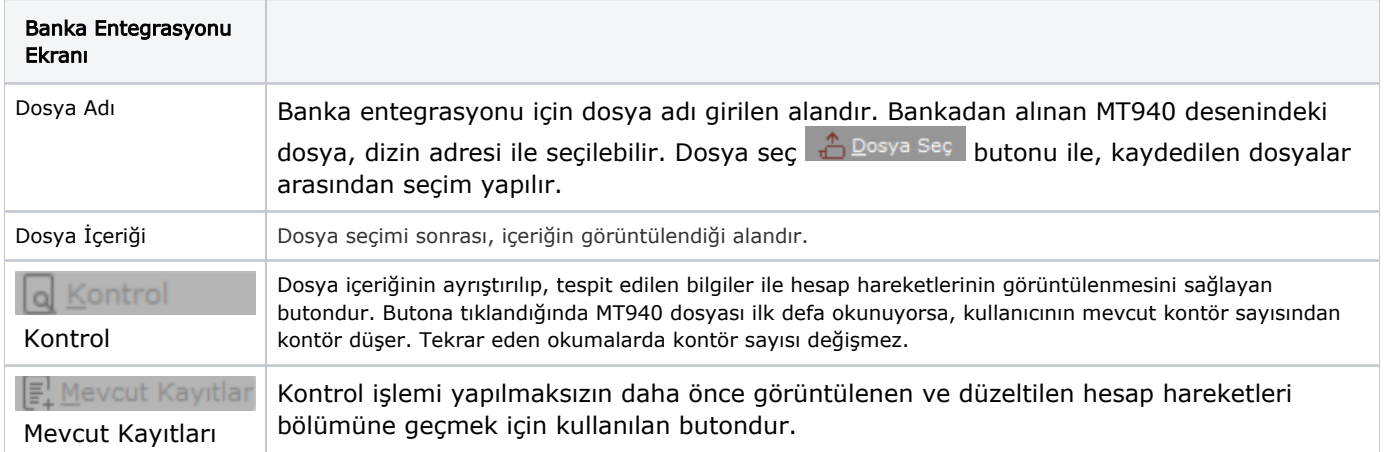

## Transfer Bilgileri

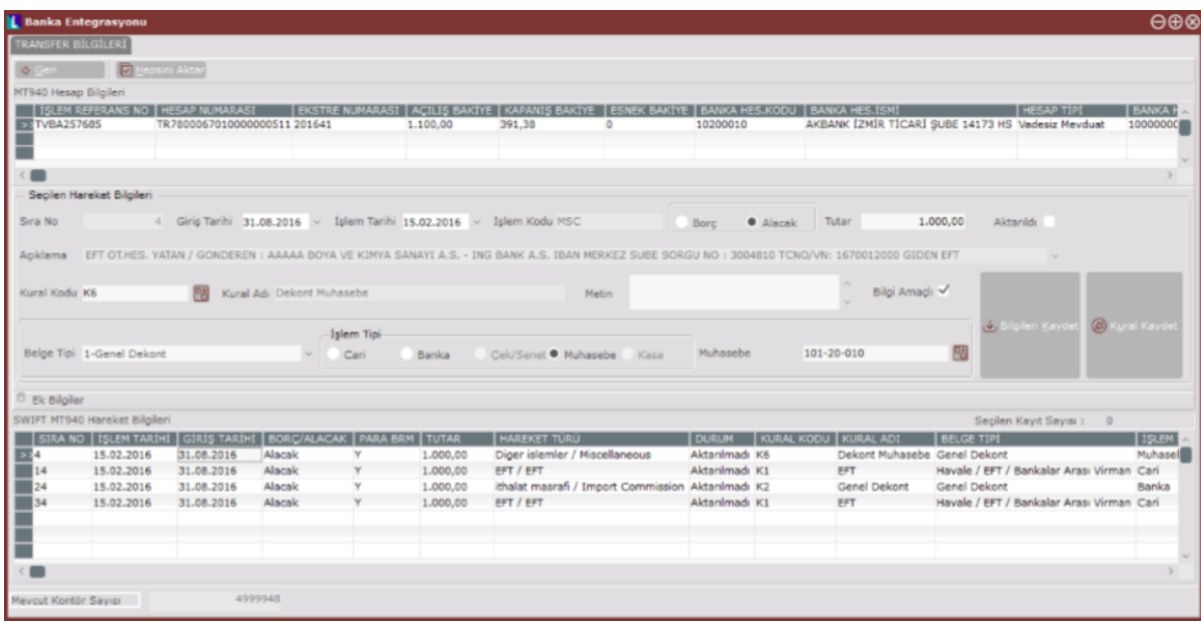

Ekranda görüntülenen hesap hareketlerine dair güncelleme yapılabilir.

Program tarafından "İşlem Kodları ve Kuralları Eşleştirme" bölümünde tanımlanan bilgiler kullanılarak hesap hareketi ile eşleşen kural tespit edilir ve oluşacak belge içerikleri listelenir.

Kural tespitinde işleyiş şu sıralamaya göre yapılır; işlem kodu ve borç/alacak durumuna bağlı olarak bulunan kurallar içerisinde, metin alanı ve hesap hareket açıklamasında bulunan, işlem kodu ve borç/alacak durumuna bağlı olarak bulunan kurallar içerisinde, varsayılan kural olarak seçilen, işlem kodu ve borç/alacak durumuna bağlı olarak bulunan tek kural.

Yukarıda belirtilen öncelikler ile ilgili hesap hareketi için uygun bir kural mevcut ise, bu bilgi sistem tarafından otomatik olarak tespit edilip kullanıcıya sunulur.

Kural kodu ve detayları kullanıcı tarafından değiştirilebilir.

MT940 Entegrasyonu ekranı Transfer Bilgileri sekmesinde yer alan alanlar ve içerdiği bilgiler şunlardır:

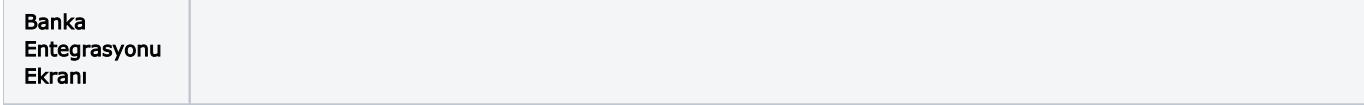

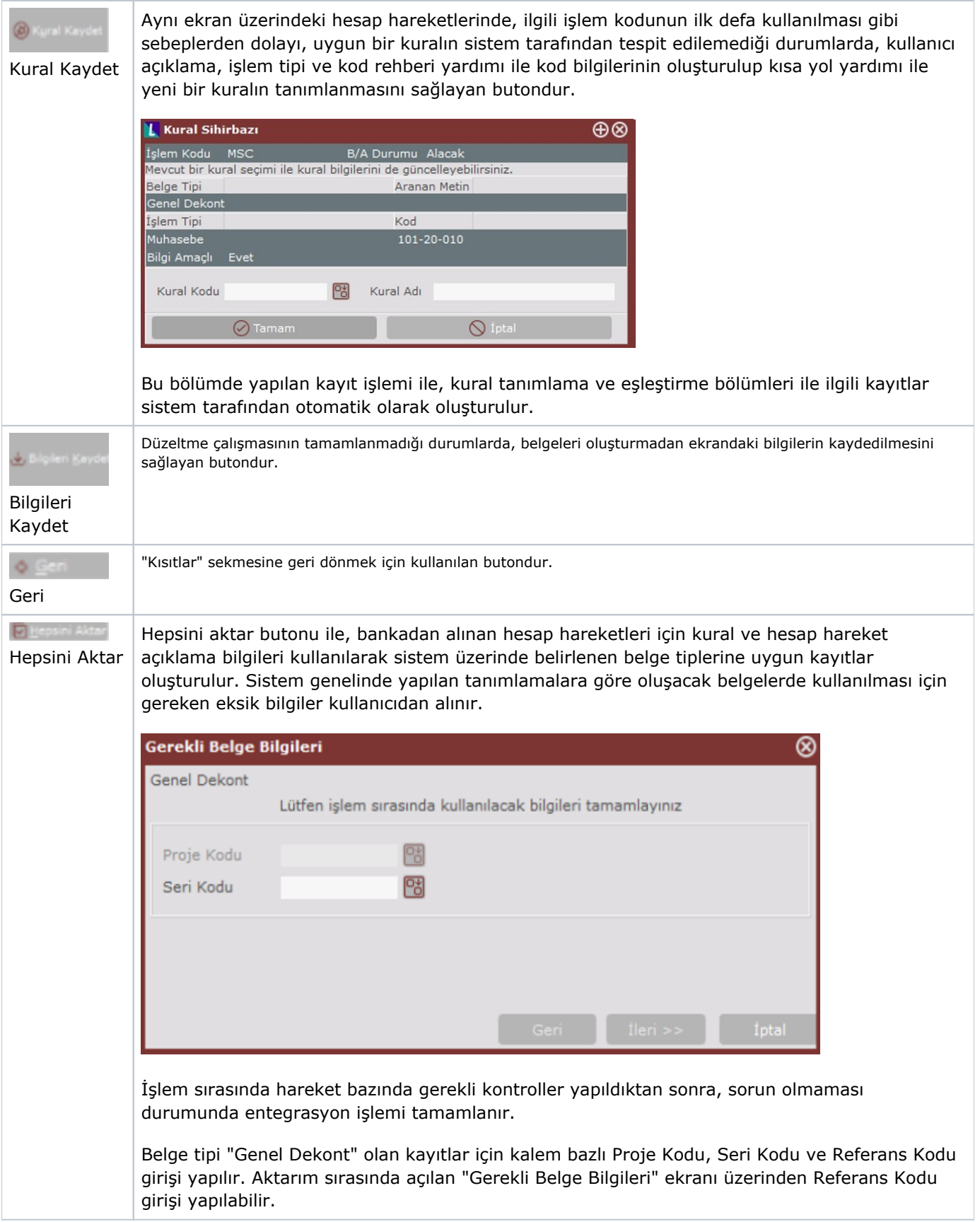